#### <span id="page-0-0"></span>**Einführung in den Compilerbau**

**Kontextuelle Analyse**

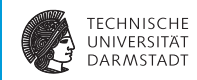

#### WS 2016/17

#### Andreas Koch

#### FG Eingebettete Systeme und ihre Anwendungen Informatik, TU Darmstadt

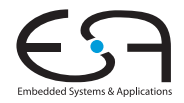

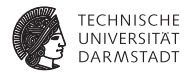

# <span id="page-1-0"></span>**Einleitung**

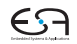

## **Übersicht**

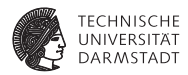

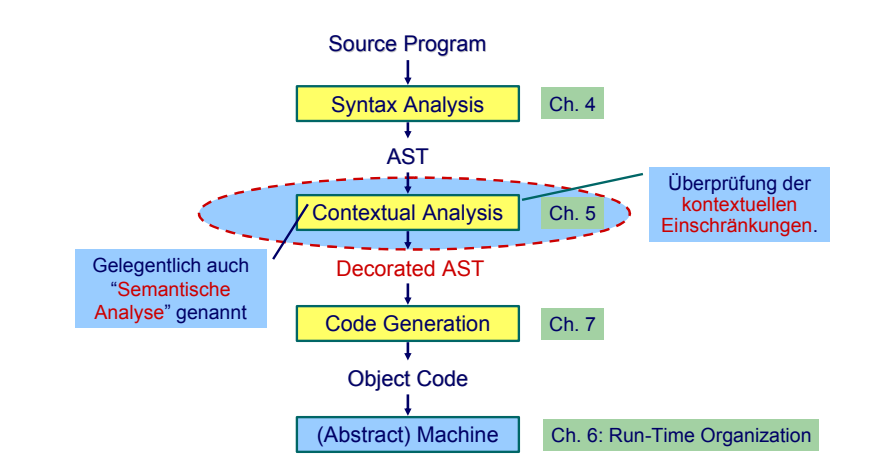

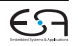

### **Kontextuelle Einschränkungen: Geltungsbereiche**

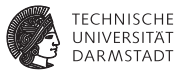

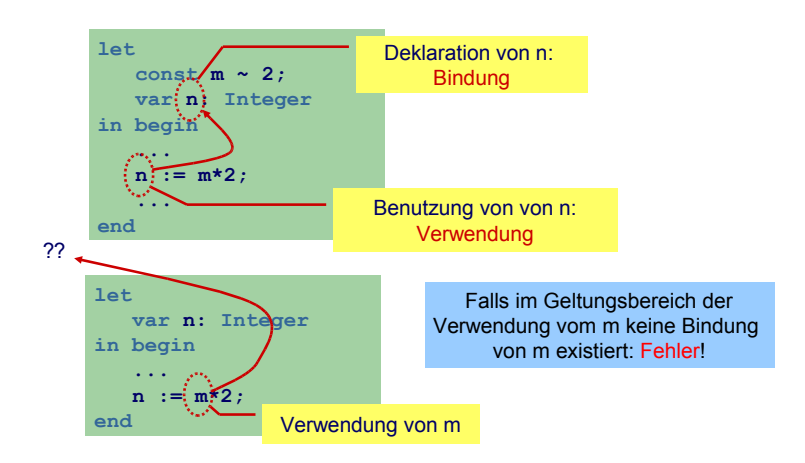

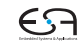

[EiCB](#page-0-0) | WS 2016/17 | A. Koch | FG ESA | 4 / 92

[Einleitung](#page-1-0) [Symbolverwaltung](#page-9-0) [Attribute](#page-21-0) [Identifikation](#page-29-0) [Typprüfung](#page-31-0) [Implementierung](#page-48-0) [Standardumgebung](#page-68-0) [Triangle](#page-73-0) [Zusammenfassung](#page-90-0)

## **Kontextuelle Einschränkungen: Typen**

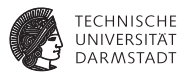

#### Typen

- $\blacktriangleright$  Jeder Wert hat einen Typ
- $\blacktriangleright$  Jede Operation
	- **E.** . . . hat Anforderungen an die Typen der Operanden
	- **EX4.** . . . hat Regeln für den Typ des Ergebnisses
- . . . auch nicht bei allen Programmiersprachen.
	- $\blacktriangleright$  Hier: statische Typisierung (zur Compile-Zeit)
	- Alternativ: dynamische Typisierung (zur Laufzeit)

## **Was prüfen?**

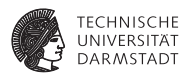

- <sup>I</sup> Benutzung eines Bezeichners muss passende Deklaration haben
- <sup>I</sup> Funktionsaufrufe müssen zu Funktionsdefinitionen passen
- <sup>I</sup> LHS einer Zuweisung muss eine Variable sein
- <sup>I</sup> Ausdruck in **if** oder **while** muß **Boolean** sein
- <sup>I</sup> Beim Aufruf von Unterprogrammen müssen Anzahlen und Typen der aktuellen Parameter mit den formalen Parametern passen

<sup>I</sup> . . .

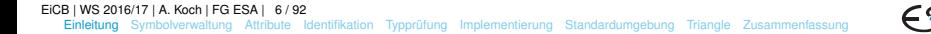

## **Zuordnung von Namen zu Attributen 1**

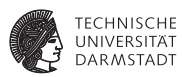

- <sup>I</sup> Bezeichner sind zunächst Zeichenketten
- Bekommen Bedeutung durch Kontext
	- $\blacktriangleright$  Variablen, Konstanten, Funktion. ...
- **Bei jeder Benutzung nach Namen suchen** 
	- $\blacktriangleright$  ... viel zu langsam
- **Besser: Weitgehende Vermeidung von String-Operationen** 
	- ▶ Nehme Zuordnung durch direktes Nachschlagen in Tabelle vor
	- Genannt: Symboltabelle, Identifizierungstabelle,  $\dots$

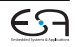

## **Zuordnung von Namen zu Attributen 2**

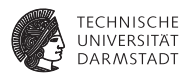

#### Beispiel für zugeordnete Attribute

 $\overline{I}$ yp int, char, boolean, record, array pointer, ...

Art Konstante, Variable, Funktion, Prozedur, Wert-Parameter, . . .

Sichtbarkeit Public, private, protected

Anderes synchronized, static, volatile, . . .

#### $\blacktriangleright$  Typische Operationen

- $\blacktriangleright$  Eintragen einer neuen Zuordnung Namen-Attribute
- **Abrufen der Attribute zu einem Namen**
- $\blacktriangleright$  Hierarchische Blockorganisation

## **Zuordnung von Namen zu Attributen 2**

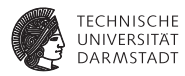

- <sup>I</sup> Geltungsbereich von Zuordnung von Namen zu Attributen innerhalb des Programmes
- $\blacktriangleright$  Block Konstrukt im Programmtext zur Beschreibung von Geltungsbereichen
	- $\blacktriangleright$  In Triangle: **let** Declarations **in** Commands **proc** P **(** formal-parameters **) ~** Commands
	- $\blacktriangleright$  In Java:

Geltungsbereiche durch {, } gekennzeichnet

<sup>I</sup> Unterschiedliche Handhabungsmöglichkeiten von Geltungsbereichen

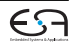

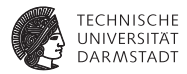

# <span id="page-9-0"></span>Geltungsbereiche und Symboltabellen

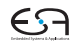

### **Monolithische Blockstruktur**

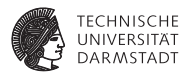

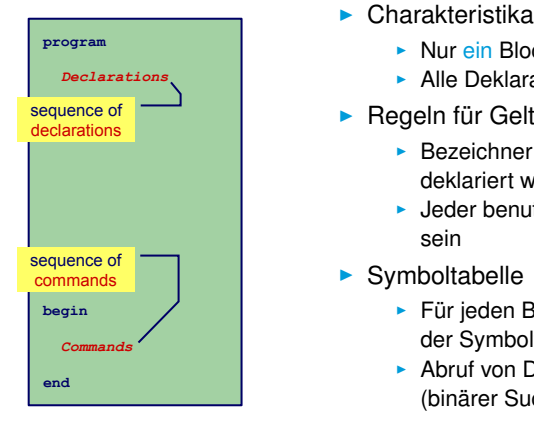

- - $\blacktriangleright$  Nur ein Block
	- $\blacktriangleright$  Alle Deklarationen gelten global
- ► Regeln für Geltungsbereiche
	- $\triangleright$  Bezeichner darf nur genau einmal deklariert werden
	- ► Jeder benutzte Bezeichner muß deklariert sein
- $\blacktriangleright$  Symboltabelle
	- ► Für jeden Bezeichner genau ein Eintrag in der Symboltabelle
	- $\triangleright$  Abruf von Daten muß schnell gehen (binärer Suchbaum, Hash-Tabelle)
- Beispiele: BASIC, COBOL, Skriptsprachen

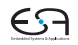

#### **Beispiel-Code Symboltabelle**

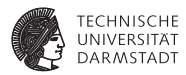

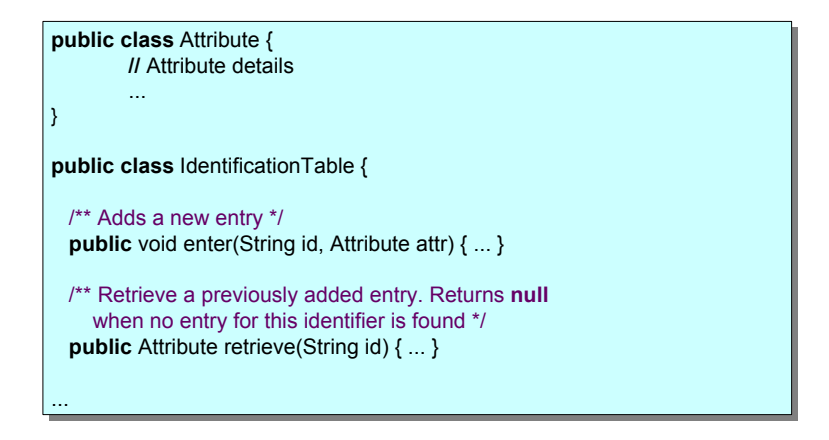

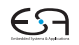

## **Flache Blockstruktur**

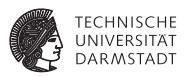

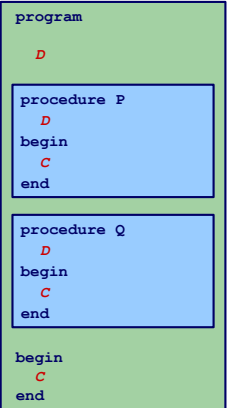

#### $\blacktriangleright$  Charakteristika

- $\triangleright$  Mehrere überlappungsfreie Blöcke
- ► Zwei Geltungsbereiche: Global und Lokal
- $\blacktriangleright$  Regeln für Geltungsbereiche
	- <sup>I</sup> Global/lokal deklarierte Bezeichner dürfen nicht global/im selben Block redeklariert werden
	- ► Jeder benutzte Bezeichner muss global oder lokal zu seiner Verwendungsstelle deklariert sein
- $\blacktriangleright$  Symboltabelle
	- **Bis zu zwei Einträge pro Bezeichner (global und lokal)**
	- ▶ Nach Bearbeiten eines Blocks müssen lokale Deklarationen verworfen werden
- Beispiel: FORTRAN

#### **Beispiel-Code Symboltabelle**

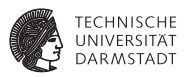

```
public class IdentificationTable {
public class IdentificationTable {
   /** Adds a new entry */
/** Adds a new entry */
   public void enter(String id, Attribute attr) { ... }
public void enter(String id, Attribute attr) { ... }
   /** Retrieve a previously added entry. If both global and local entries exist
/** Retrieve a previously added entry. If both global and local entries exist
          for id, return the attribute for the local one. Returns null
for id, return the attribute for the local one. Returns null
         when no entry for this identifier is found */
when no entry for this identifier is found */
   public Attribute retrieve(String id) { ... }
public Attribute retrieve(String id) { ... }
   /** Add a local scope level to the table, with no initial entries */
/** Add a local scope level to the table, with no initial entries */
   public void openScope() { ... }
public void openScope() { ... }
   /** Remove the local scope level from the table.
/** Remove the local scope level from the table.
         Deletes all entries associated with it */
Deletes all entries associated with it */
   public void closeScope() { ... }
public void closeScope() { ... }
     ...
   ...
```
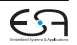

### **Verschachtelte Blockstruktur**

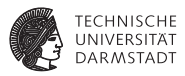

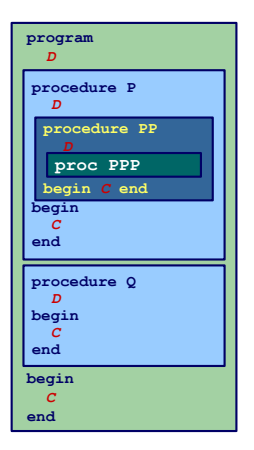

#### **Charakteristika**

- $\blacktriangleright$  Blöcke ineinander verschachtelt
- <sup>I</sup> Beliebige Schachtelungstiefe der Blöcke
- $\blacktriangleright$  Regeln für Geltungsbereiche
	- $\triangleright$  Kein Bezeichner darf mehr als einmal innerhalb eines Blocks deklariert werden
	- $\triangleright$  Kein Bezeichner darf verwendet werden, ohne Deklaration im lokalen oder umschliessenden Block

#### $\blacktriangleright$  Symboltabelle

- **Mehrere Einträge je Bezeichner möglich**
- $\blacktriangleright$  Aber maximal ein Paar (Tiefe, Bezeichner)
- ► Schneller Abruf des Eintrags mit der größten Verschachtelungstiefe
- Beispiele: Pascal, Modula, Ada, Java, ...

### **Beispiel: Verschachtelte Blockstruktur**

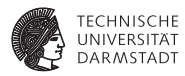

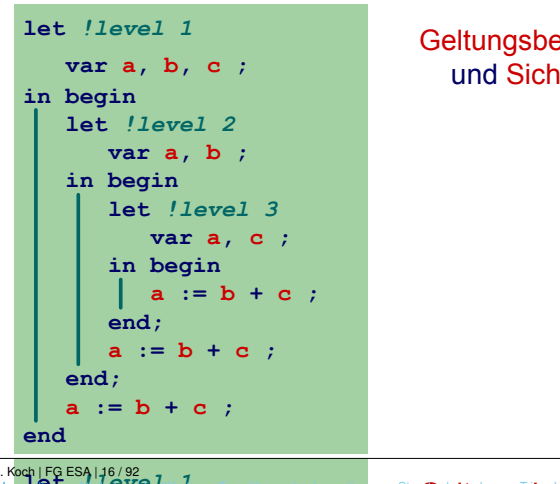

Geltungsbereiche und Sichtbarkeit

**let** *[!lev](#page-21-0)[el 1](#page-29-0)* [EiCB](#page-0-0) | WS 2016/17 | A. Koch | FG ESA | 16 / 92

**var a, b, c ;**

[Einleitung](#page-1-0) Symbolverwalte Attribute Verwaltung [Typprüfung](#page-31-0) [Implementierung](#page-48-0) Standardumgebung Dereiche <sup>Standardumge</sup>

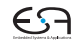

## **Struktur der Geltungsbereiche**

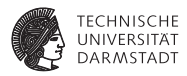

- ► Für Sprachen mit verschachtelter Blockstruktur
- Modellierung als Baum

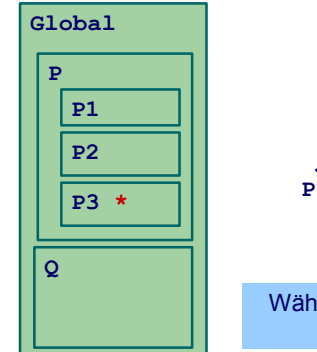

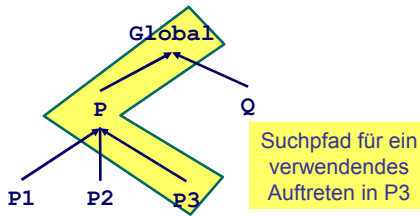

Während der Programmanalyse ist immer nur ein einzelner Pfad sichtbar.

### **Beispiel-Code Symboltabelle**

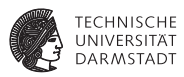

```
public class IdentificationTable {
public class IdentificationTable {
   /** Adds a new entry */
/** Adds a new entry */
   public void enter(String id, Attribute attr) { ... }
public void enter(String id, Attribute attr) { ... }
   /** Retrieve a previously added entry with the deepest scope level.
/** Retrieve a previously added entry with the deepest scope level.
           Returns null when no entry for this identifier is found */
Returns null when no entry for this identifier is found */
   public Attribute retrieve(String id) { ... }
public Attribute retrieve(String id) { ... }
   /** Add a new deepest scope level to the table, with no initial entries */
/** Add a new deepest scope level to the table, with no initial entries */
   public void openScope() { ... }
public void openScope() { ... }
   /** Remove the deepest local scope level from the table.
/** Remove the deepest local scope level from the table.
         Deletes all entries associated with it */
Deletes all entries associated with it */
   public void closeScope() { ... }
public void closeScope() { ... }
     ...
   ...
```
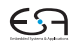

## **Implementierung der Symboltabelle**

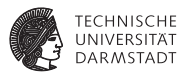

#### <sup>I</sup> Verschiedene Varianten

- ▶ Verkettete Liste und lineare Suche
	- $\blacktriangleright$  Einfach aber langsam
	- $\blacktriangleright$  Ursprünglich in Triangle verwendet (natürlich ...)
- ► Hier: Bessere Möglichkeiten mit Hash-Tabelle (effizienter)
- ► Hash-Tabelle, die Stacks enthält
- $\blacktriangleright$  Design-Kriterium
	- ► Gleiche Bezeichner tauchen häufiger in Tabelle auf
	- **Aber auf unterschiedlichen Ebenen**
	- $\triangleright$  Abgerufen wird immer der am tiefsten gelegene

## **Effizientere Implementierung 1**

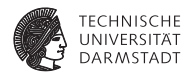

#### **public final class** IdentificationTable { **private** Map<String, Stack<Attribute>> idents; **private** Stack<List<String>> scopes; ...

#### **idents**

- <sup>I</sup> Bildet von **Strings** auf **Attribute**-Objekte ab
- <sup>I</sup> Bezeichnernamen dienen als Schlüssel
- $\triangleright$  Wert ist ein Stack aus Attributen, obenauf liegt die Deklaration mit der tiefsten Verschachtelungsebene

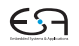

## **Effizientere Implementierung 2**

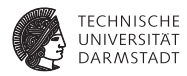

**public final class** IdentificationTable { **private** Map<String, Stack<Attribute>> idents; **private** Stack<List<String>> scopes;

#### **scopes**

...

- $\triangleright$  Stack bestehend aus Listen von Strings
- **Bei Offnen eines neuen Geltungsbereichs:** 
	- **Example 1** Lege leere Liste auf **scopes**
	- $\blacktriangleright$  Jeder in diesem Bereich gefundene Bezeichner wird in Liste eingetragen
- ► Bei Schließen des aktuellen Geltungsbereiches
	- **In Gehe Liste oben auf <b>scopes** durch
	- **E** Lösche alle diese Bezeichner aus **idents** (entferne jeweils oberstes Stapelelement)
	- **Entferne dann oberstes Elements von scopes**

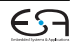

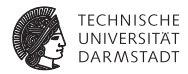

## <span id="page-21-0"></span>**Attribute**

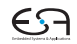

#### **Attribute**

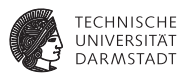

- <sup>I</sup> Welche Informationen konkret zu einem Bezeichner speichern?
- Wofür werden Attribute gebraucht?
- $\blacktriangleright$  Mindestens für
	- Überprüfung der Regeln für Geltungsbereiche von Deklarationen
		- **Bei geeigneter Implementierung der Symboltabelle: Einfaches Abrufen reicht**
		- $\blacktriangleright$  Alle Regeln bereits in Datenstruktur realisiert
	- $\triangleright$  Überprüfung der Typregeln
		- $\blacktriangleright$  Erfordert Abspeicherung von Typinformationen
	- $\triangleright$  (Code-Erzeugung)
		- **Benötigt später z.B. Adresse der Variable im Speicher**

#### **Beispiele: Verwendung von Attributen 1**

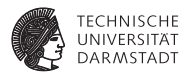

**Beispiel 1:** let const m~2; in  $m + x$ 

**Beispiel 2:** let const m~2 ; var n:Boolean in begin  $n := m < 4$ ;  $n := n + 1$ end

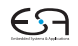

**Beispiele: Verwendung von Attributen 2**

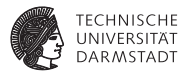

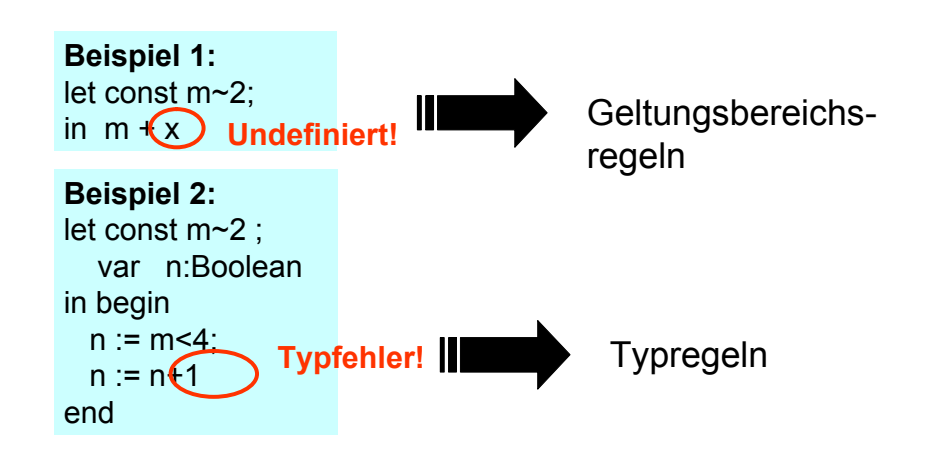

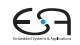

[EiCB](#page-0-0) | WS 2016/17 | A. Koch | FG ESA | 25 / 92

## **Speicherung von Attributen 1**

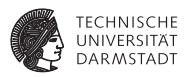

Imperativer Ansatz (explizite Speicherung)

```
public class Attribute {
    public static final byte // kind
        CONST = 0,
        VAR = 1,
        PROC = 2,
         ... ;
    public static final byte // type
        BOOL = 0,
        CHAR = 1,<br>
TNT = 2.
              = 2,
        ARRAY = 3,
         ... ;
    public byte kind;
    public byte type;
} 
                             OK für sehr einfache
                                 Sprachen
```
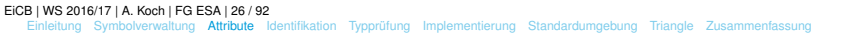

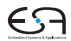

## **Speicherung von Attributen 2**

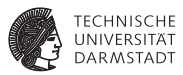

#### Objektorientierter Ansatz (explizite Speicherung)

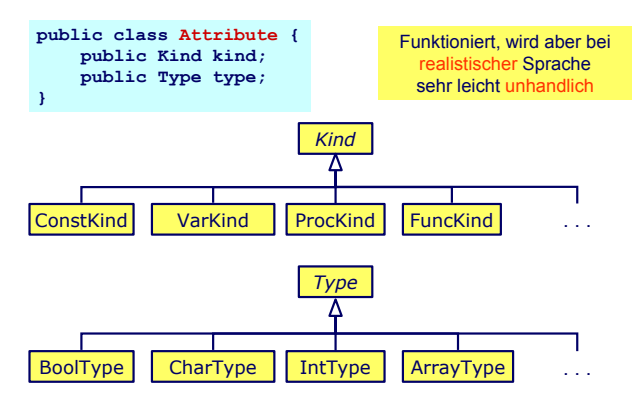

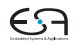

### **Beobachtungen**

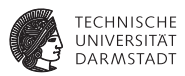

- ► Schon bloße Aufzählung in Form von Klassen langatmig
- ▶ Noch nicht berücksichtigt: Kombinationen
	- **array** [1:10] of record int x; char y end;
- ► Explizite Strukturen können leicht sehr komplex werden
- <sup>I</sup> Idee: Im AST stehen bereits alle Daten
	- $\triangleright$  Deklarations-Unterbaum
- $\blacktriangleright$  Als Attribute einfach Verweise auf ursprüngliche Definition eintragen
	- **-** Dabei Geltungsbereiche beachten!

#### **AST-basierte Attribute**

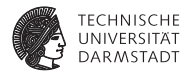

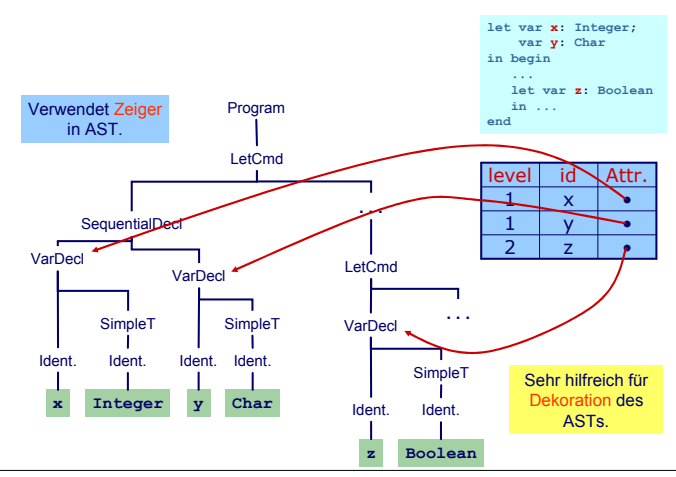

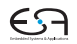

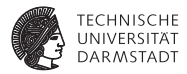

# <span id="page-29-0"></span>**Identifikation**

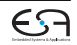

## **Identifikation**

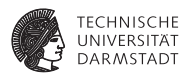

- **Erster Schritt der Kontextanalyse**
- **Beinhaltet Aufbau einer geeigneten Symboltabelle**
- Aufgabe: Ordne Verwendungen von Bezeichnern ihren Definitionen zu
- Durch Pass über den AST realisierbar ...
- <sup>I</sup> aber besser: Kombinieren mit nächstem Schritt
- ➥Typprüfung

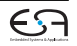

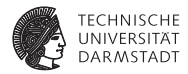

# <span id="page-31-0"></span>Typprüfung

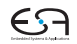

**Typen**

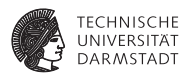

- $\triangleright$  Was ist ein Typ?
	- ► "Eine Einschränkung der möglichen Interpretationen eines Speicherbereiches oder eines anderen Programmkonstrukts."
	- $\blacktriangleright$  Eine Menge von Werten
- $\blacktriangleright$  Warum Typen benutzen?
	- ► Fehlervermeidung: Verhindere eine Art von Programmierfehlern ("eckiger Kreis")
	- ► Laufzeitoptimierung: Bindung zur Compile-Zeit erspart Entscheidungen zur Laufzeit
- $\blacktriangleright$  Mu<sub>B</sub> man immer Typen verwenden?
	- $\triangleright$  Nein, viele Sprachen kommen ohne aus
		- $\blacktriangleright$  Assembler, Skriptsprachen, LISP, ...

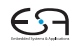

## **Typüberprüfung 1**

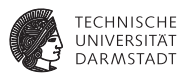

- ► Bei statischer Typisierung ist jeder Ausdruck E entweder
	- **Misstypisiert, oder**
	- $\blacktriangleright$  Hat einen statischen Typ *T*, der ohne Evaluation von *E* bestimmt werden kann
- ► *E* wird bei jeder (fehlerfreien) Evaluation den statischen Typ *T* haben
- <sup>I</sup> Viele moderne Programmiersprachen bauen auf statische Typüberprüfung auf
	- <sup>I</sup> OO-Sprachen haben aber auch dynamische Typprüfungen zur Laufzeit (Polymorphismus)

## **Typüberprüfung 2**

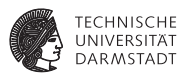

Generelles Vorgehen

- 1. Berechne oder leite Typen von Ausdrücken her
	- Aus den Typen der Teilausdrücke und der Art der Verknüpfung
- 2. Überprüfe, das Typen der Ausdrücke Anforderungen aus dem Kontext genügen
	- ► Beispiel: Bedingung in **if/then** muß einen Boolean liefern

## **Typüberprüfung 3**

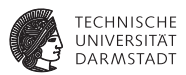

Genauer: Bottom-Up Verfahren für statisch typisierte Programmiersprache

- ► Typen an den Blättern des AST sind bekannt
	- Literale Direkt aus Knoten (true/false, 23, 42, 'a')
	- Variablen Aus Symboltabelle
	- Konstanten Aus Symboltabelle
- $\blacktriangleright$  Typen der internen Knoten herleitbar aus
	- $\blacktriangleright$  Typen der Kinder
	- ► Typregel für die Art der Verknüpfung im Ausdruck

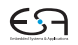
**Beispiel: Typherleitung für Variablen**

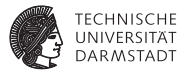

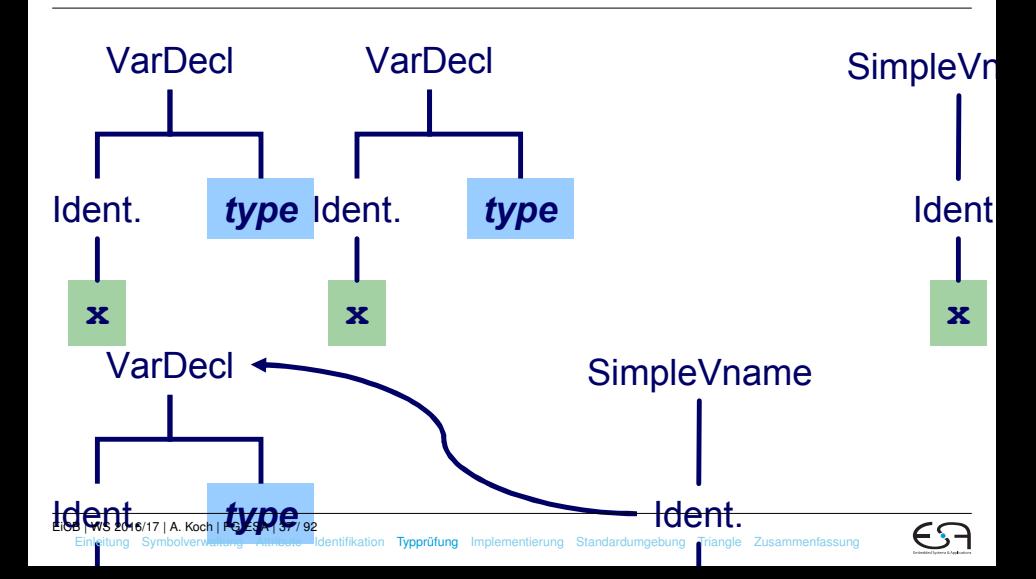

#### **Beispiel: Typherleitung für Ausdrücke** *type* Ident. Ident.

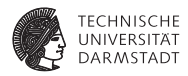

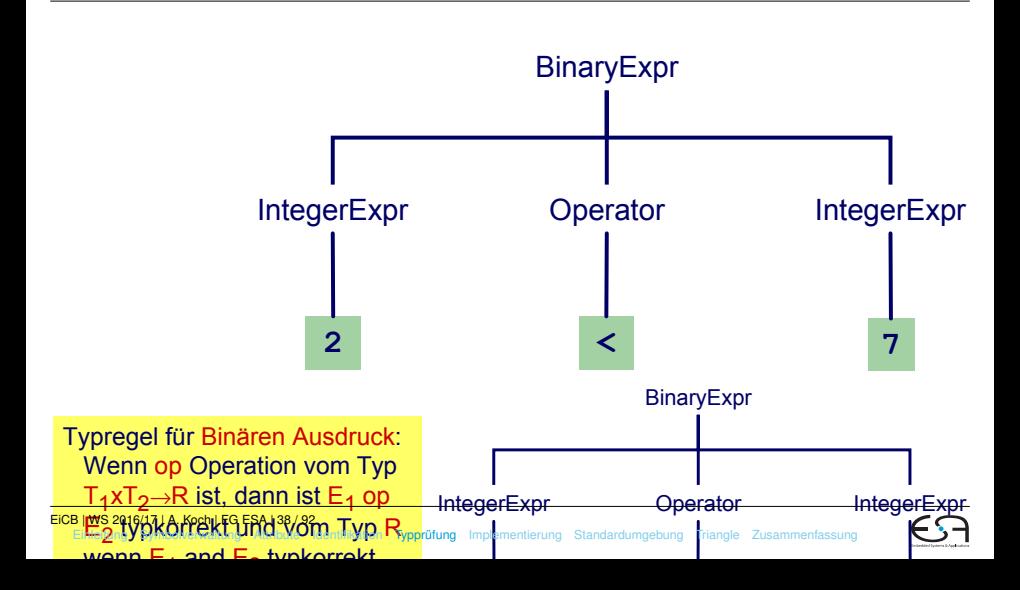

# **Beispiel: Typherleitung für Anweisungen**

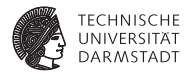

Anweisungen mit Ausdrücken

Typregel für **ifCommand**:

**if** *E* **then** *C1* **else** *C2*

ist typkorrekt genau dann, wenn

- ► *E* vom Typ Boolean ist und
- ► *C1* und *C2* selbst typkorrekt sind

# **Beispiel: Typherleitung für Funktionsaufruf isOdd(42)**

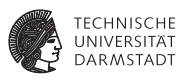

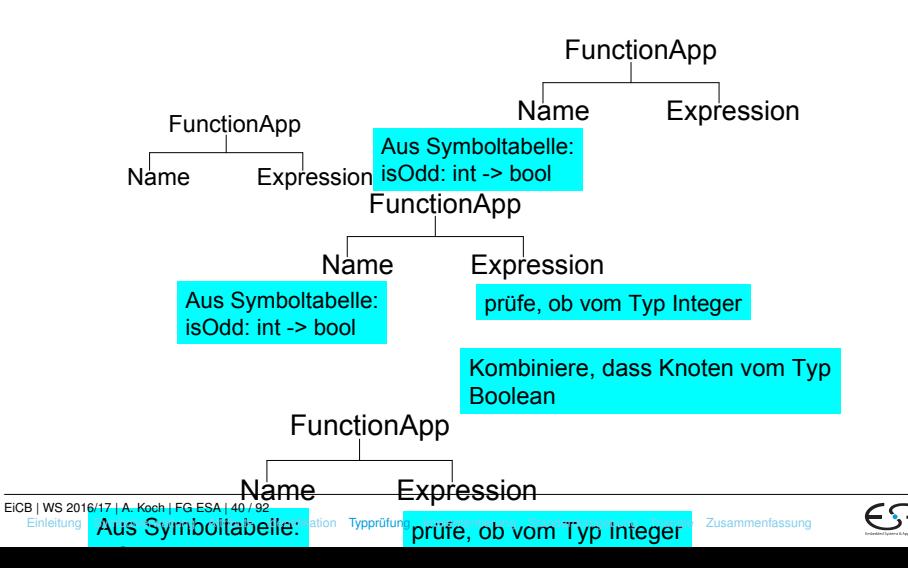

# **Typüberprüfung einer Funktionsdefinition**

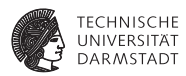

#### **func f ( x : ParamType ) : ResultType** ∼ **Expression**

- **F** Typprüfung des Körpers **Expression**
- <sup>I</sup> Stelle sicher, dass Ergebnis von **ResultType** ist
- <sup>I</sup> Dann Herleitung: **f: ParamType** → **ResultType**

Idee: Vereinheitliche Typüberprüfung von Funktionen und Operatoren

- $\blacktriangleright$   $+$ : Integer  $\times$  Integer  $\rightarrow$  Integer
- <sup>I</sup> <**: Integer** × **Integer** → **Boolean**

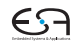

# **Algorithmus für Kontextanalyse**

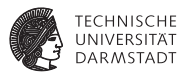

- Kombiniere Identifikation und Typprüfung in einem Pass
- **Funktioniert, solange Bindung immer vor Verwendung** 
	- $\blacktriangleright$  In (mini-)Triangle der Fall
- **Mögliche Vorgehensweise** 
	- $\triangleright$  Tiefensuche von links nach rechts durch AST
	- $\triangleright$  Dabei sowohl Identifikation und Typüberprüfung
	- ▶ Speichere Ergebnisse durch Dekorieren des ASTs
		- $\blacktriangleright$  Hinzufügen weiterer Informationen

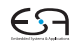

# **AST-Durchlauf**

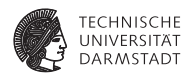

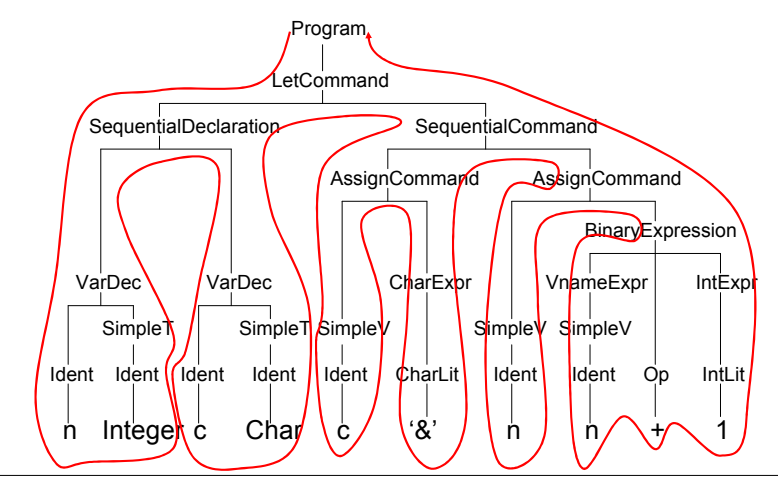

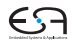

#### **Abstrakter Syntaxbaum**

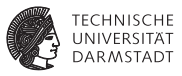

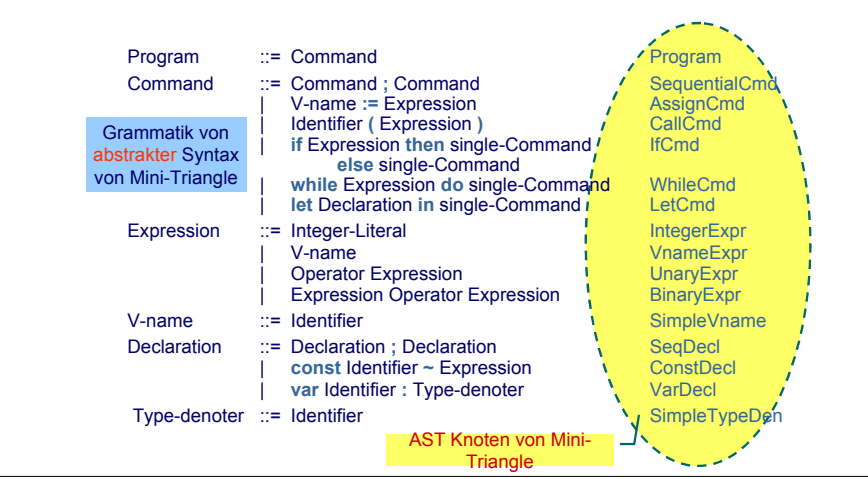

[EiCB](#page-0-0) | WS 2016/17 | A. Koch | FG ESA | 44 / 92 [Einleitung](#page-1-0) [Symbolverwaltung](#page-9-0) [Attribute](#page-21-0) [Identifikation](#page-29-0) [Typprüfung](#page-31-0) [Implementierung](#page-48-0) [Standardumgebung](#page-68-0) [Triangle](#page-73-0) [Zusammenfassung](#page-90-0)

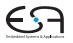

#### **Klassenstruktur für AST**

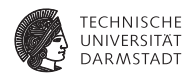

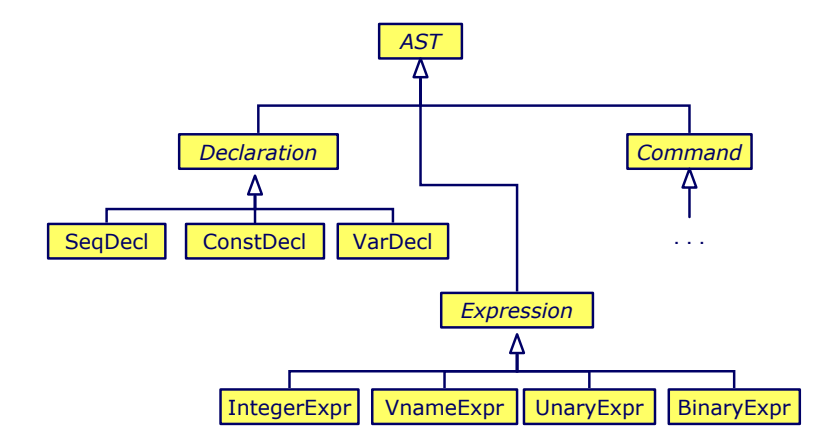

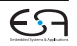

#### **Klassendefinitionen für AST**

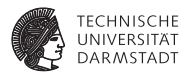

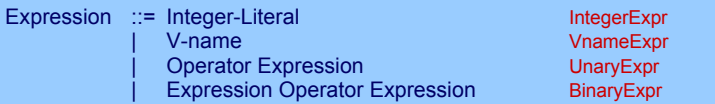

```
public class BinaryExpr extends Expression {
   public Expression E1, E2;
   public Operator O;
}
public class UnaryExpr extends Expression {
   public Expression E;
   public Operator O;
}
...
```
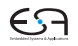

[EiCB](#page-0-0) | WS 2016/17 | A. Koch | FG ESA | 46 / 92

#### **Gewünschtes Ergebnis**

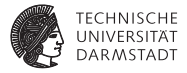

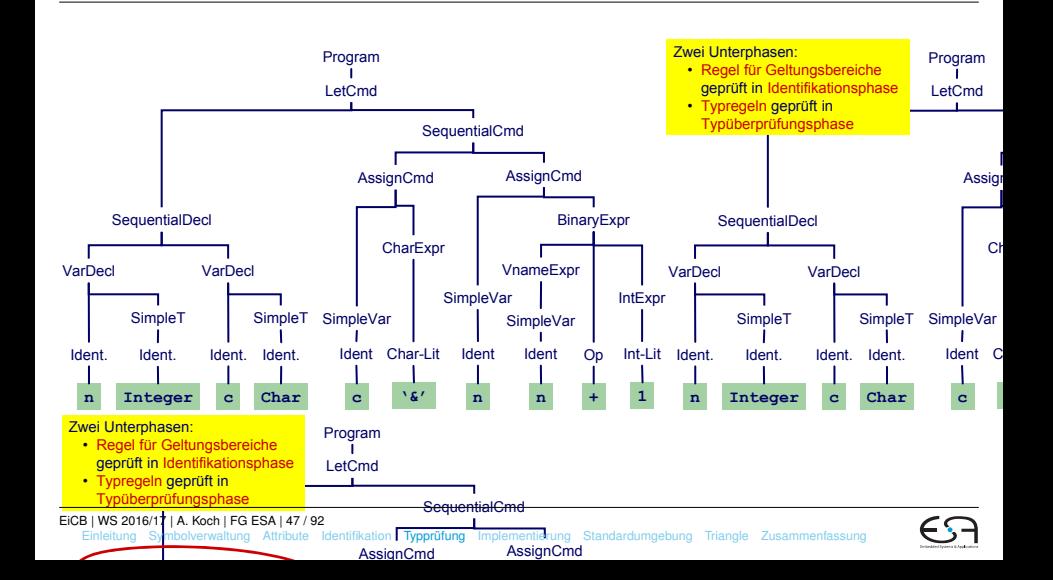

#### **Dekorierung des AST: Datenstruktur**

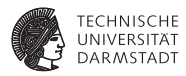

Benötigt Erweiterung einiger AST Knoten um zusätzliche Instanzvariablen.

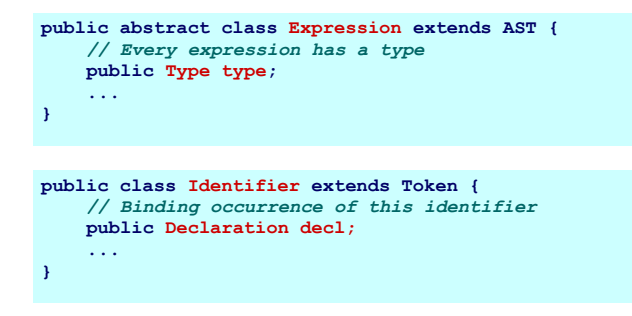

Wie nun bei Implementierung vorgehen?

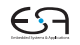

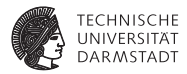

# <span id="page-48-0"></span>Implementierung

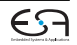

# **1. Versuch: Dekoration mit OO-Ansatz**

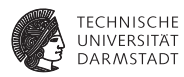

- **Erweitere jede AST-Subklasse um Methoden für** 
	- ▶ Typprüfung, Code-Erzeugung, Pretty-Printing, ...
- In jeder Methode: Durchlauf über Kinder

```
public abstract AST() {
   public abstract Object check(Object arg);
   public abstract Object encode(Object arg);
   public abstract Object prettyPrint(Object arg);
}
...
Program program;
program.check(null);
```
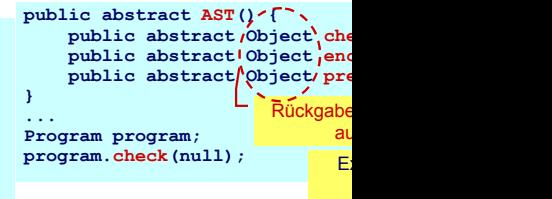

- ► Vorteil OO-Vorgehen leicht verständlich und implementierbar
- ▶ Nachteil Verhalten (Prüfung, Erzeugung, ...) ist verteilt über alle AST-Klassen, nicht sonderlich modular.

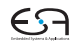

#### **Beispiel: Dekorierung via OO Ansatz**

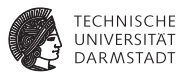

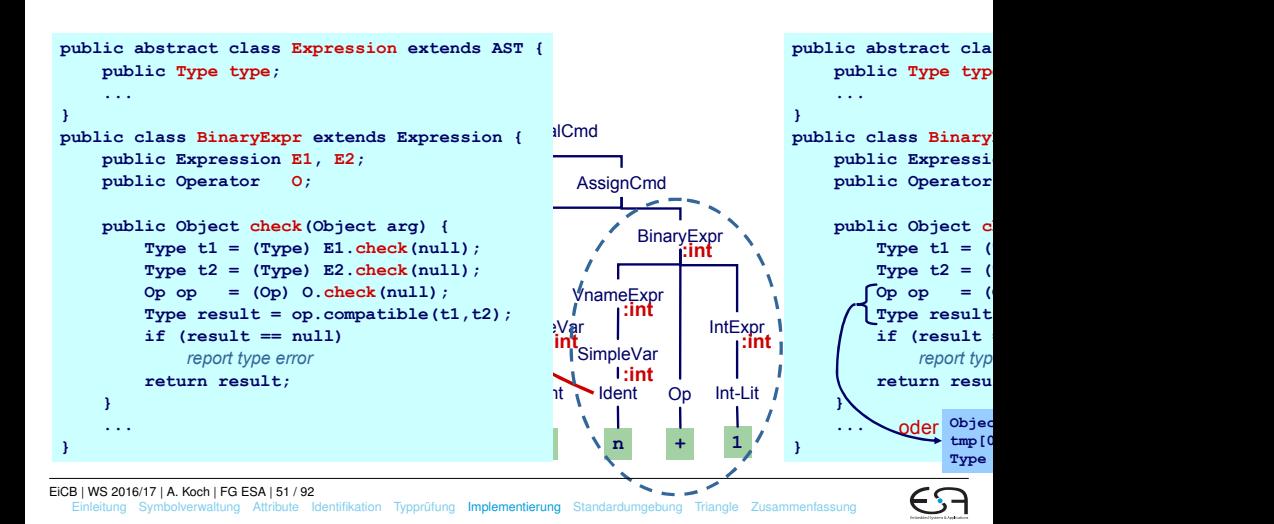

# **2. Versuch: "Funktionaler" Ansatz**

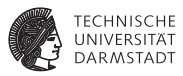

Besser (?): Hier alles Verhalten zusammen in einer Methode

```
Type check(Expr e) {
  if (e instanceof IntLitExpr)
      return representation of type int
  else if (e instanceof BoolLitExpr) 
      return representation of type bool
  else if (e instanceof EqExpr) {
      Type t = check(((EqExpr)e).left);
      Type u = check(((EqExpr)e).right);
     if (t == representation of type int &&
          u == representation of type int)
         return representation of type bool
   ...
```
➥Nicht sonderlich OO, ignoriert eingebauten Dispatcher

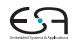

#### **Alternative: Entwurfsmuster "Besucher"**

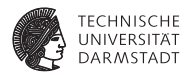

- <sup>I</sup> Engl. *Visitor Pattern*
- <sup>I</sup> 1994 Gamma, Johnson, Helm, Vlissides (GoF)
- <sup>I</sup> Neue Operationen auf Teilelementen (**part-of**) eines Objekts (z.B. AST)
- ... ohne Änderung der Klassen der Objekte
- $\blacktriangleright$  Besonders nützlich wenn
	- <sup>I</sup> viele unterschiedliche und
	- **unzusammenhängende Operationen**
- **D** ... ausgeführt werden müssen
- <sup>I</sup> ohne die Klassen der Teilelemente aufzublähen

#### **Eigenschaften des Visitor-Pattern**

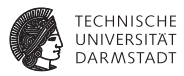

- <sup>I</sup> Operationen können mit dem Visitor-Pattern leicht hinzugefügt werden
- <sup>I</sup> Visitor sammelt zusammengehörige Operationen und trennt sie von unverwandten
- Visitor durchbricht Kapselung
- <sup>I</sup> Parameter und Return-Typen müssen in allen Visitors gleich sein
- Hängt stark von Klassenstruktur ab
- **I.** . . . Visitor problematisch, wenn die Struktur sich noch ändert

#### **Benutzung von Visitors 1**

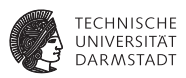

- <sup>I</sup> Definiere **Visitor**-Schnittstelle für Besuch von AST-Knoten
- <sup>I</sup> Füge zu jeder AST-Subklasse **XYZ** eine einzelne **visit**-Methode hinzu
	- **► In der Literatur auch accept** genannt, hier missverständlich mit Parser
- ▶ Rufe dort Methode **visitXYZ** der **Visitor**-Klasse auf

```
public abstract class AST {
  public abstract <RetTy, ArgTy> RetTy visit(Visitor<RetTy, ArgTy> v,
    ArgTv arg):
}
public class AssignCommand extends Command {
  public <RetTy, ArgTy> RetTy visit(Visitor<RetTy, ArgTy> v, ArgTy arg) {
    return v.visitAssignCommand(this, arg);
  }
} Unterschiedliche Implementierungen der Methode
                                realisieren die geforderte Funktionalität
                                (Typüberprüfung, Code-Erzeugung, ...)
```
# **Benutzung von Visitors 2**

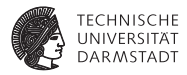

```
public interface Visitor<RetTy, ArgTy> {
 RetTy visitProgram (Program prog, ArgTy arg);
 RetTy visitAssignCommand (AssignCommand cmd, ArgTy arg);
 RetTy visitSequentialCommand(SequentialCommand cmd, ArgTy arg);
  ...
 RetTy visitVnameExpression (VnameExpression expr, ArgTy arg);
 RetTy visitBinaryExpression (BinaryExpression expr, ArgTy arg);
  ...
}
```
- <sup>I</sup> Allgemeines Schema: Visitor-Interface definiert visitXYZ für alle Subklassen XYZ von AST **public** RetTy visitXYZ(XYZ x, ArgTy arg);
- visitXYZ wird von visit-Methode aufgerufen, die jede Klasse XYZ überschreibt:

```
public class XYZ extends ... {
 public <R, A> R visit(Visitor<R, A> v, A arg) {
    return v.visitXYZ(this, arg);
  }
}
```
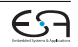

# **Kontextanalyse als Visitor**

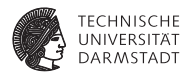

 $\blacktriangleright$  Erster Ansatz:

}

```
public class Checker implements Visitor<AST, AST> {
 private IdentificationTable idTab;
```

```
public void check(Program prog) {
  idTab = new IdentificationTable();
  prog.visit(this, null);
}
```

```
... // Implementierung der Visitor−Methoden
```
- $\triangleright$  Problem (vorweg): Im AST werden unterschiedliche Informationen durch die Rückgabewerte und Argumente propagiert.
- ► Durch AST als Typparameter hat man nicht viel gewonnen.

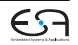

# **Kontextanalyse mit mehr Typsicherheit (bei der Implementierung)**

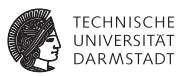

- $\triangleright$  Einsicht: Für Command, Expression und die anderen abstrakten Unterklassen von AST kann man jeweils spezifischere Rückgabe- und Argumenttypen finden
- $\blacktriangleright$  Also: Führe spezialisierte Visitorimplementierungen ein, die nur einen Teil der AST-Knoten behandelt
	- $\triangleright$  Definiere dazu Klasse VisitorBase, die alle Methoden des Interfaces durch Werfen einer Exception implementiert.

# **Kontextanalyse mit mehr Typsicherheit (bei der Implementierung)**

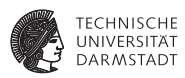

```
public class Checker {
  private IdentificationTable idTab;
  public void check(Program prog) {
   idTab = new IdentificationTable();
   prog.visit(programChecker, null);
  }
  private class CommandChecker extends VisitorBase<Void, Void> {
   public Void visitAssignCommand(AssignCommand cmd, Void __) { ... }
    ...
  }
  private class ExpressionChecker extends VisitorBase<TypeDenoter,
    Void> \{ \ldots \}private CommandChecker commandChecker = new CommandChecker();
  private ExpressionChecker exprChecker = new ExpressionChecker();
  ...
  private ProgramChecker programChecker = new ProgramChecker();
}
```
#### **Beispiel: AssignCommand**

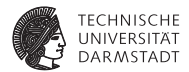

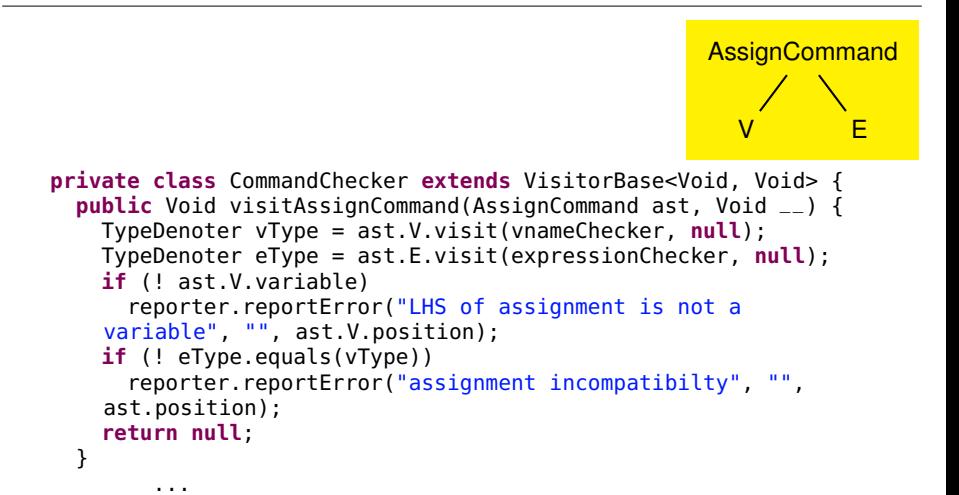

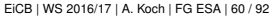

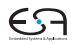

#### **Beispiel: LetCommand**

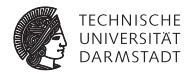

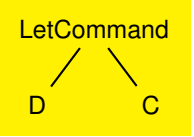

**private class** CommandChecker **extends** VisitorBase<Void, Void> {

```
...
public Void visitLetCommand(LetCommand ast, Void __) {
  idTable.openScope(); <
  ast.D.visit(declarationChecker, null);
  ast.C.visit(commandChecker, null);
  idTable.closeScope();
  return null;
}
...
                               LetCommand öffnet (und schließt) eine Ebene
                               von Geltungsbereichen in Symboltabelle
```
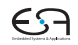

#### **Beispiel: IfCommand**

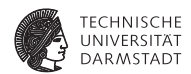

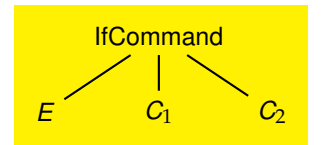

```
private class CommandChecker extends VisitorBase<Void, Void> {
  ...
 public Void visitIfCommand(IfCommand ast, Void __) {
    TypeDenoter eType = ast.E.visit(expressionChecker, null);
    if (! eType.equals(StdEnvironment.booleanType))
      reporter.reportError("Boolean expression expected here",
    "", ast.E.position);
    ast.C1.visit(commandChecker, null);
    ast.C2.visit(commandChecker, null);
    return null;
  }
  ...
```
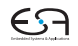

[EiCB](#page-0-0) | WS 2016/17 | A. Koch | FG ESA | 62 / 92

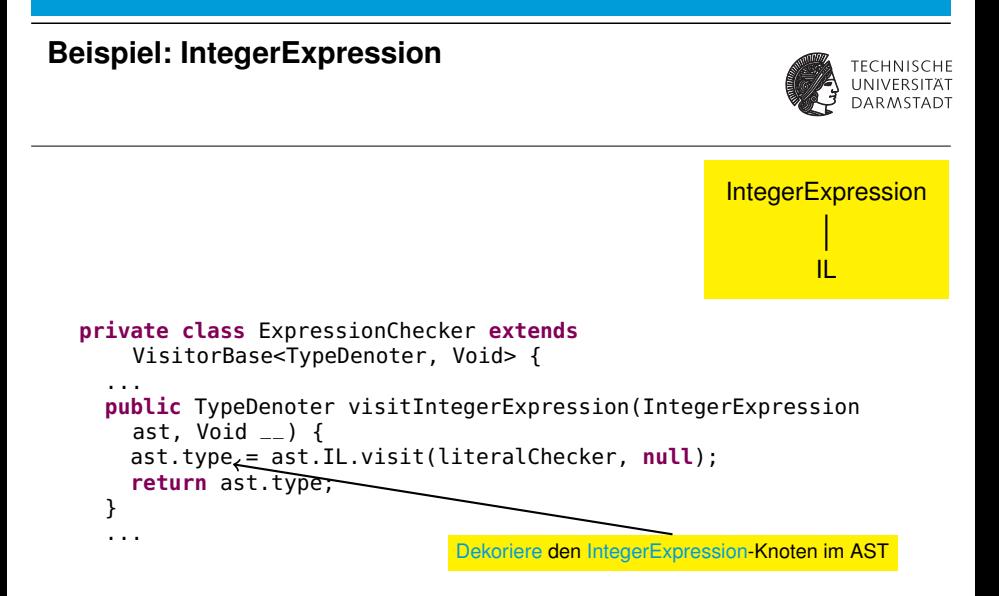

#### **Beispiel: BinaryExpression**

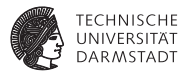

```
BinaryExpression
                                                                               E1 O E2
private class ExpressionChecker extends VisitorBase<TypeDenoter, Void> {
  ...
public TypeDenoter visitBinaryExpression(BinaryExpression ast, Void __) {
    TypeDenoter e1Type = ast.E1.visit(expressionChecker, null);
    TypeDenoter e2Type = ast.E2.visit(expressionChecker, null);
    Declaration binding = ast.O.visit(identifierOperatorChecker, null);
    if (binding == null)
      reportUndeclared(ast.O);
    else {
     if (! (binding instanceof BinaryOperatorDeclaration))
        reporter.reportError("\"%\" is not a binary operator", ast.O.spelling, ast.O.position);
      BinaryOperatorDeclaration bbinding = (BinaryOperatorDeclaration) binding;
     if (bbinding.ARG1 == StdEnvironment.anyType) {
       // this operator must be "=" or "\equiv"
       if (! e1Type.equals(e2Type))
          reporter.reportError("incompatible argument types for \"%\"", ast.O.spelling, ast.position);
      }
else if (! e1Type.equals(bbinding.ARG1))
        reporter.reportError("wrong argument type for \"%\"", ast.O.spelling, ast.E1.position);
      else if (! e2Type.equals(bbinding.ARG2))
        reporter.reportError("wrong argument type for \"%\"", ast.O.spelling, ast.E2.position);
      ast.type = bbinding.RES;
    }
    return ast.type;
  }
  ...
```
Weitere Beispiele siehe Triangle-Compiler-Code

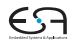

#### **Beispiel: VarDeclaration und ConstDeclaration**

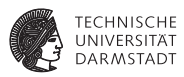

```
private class DeclarationChecker extends VisitorBase<Void, Void> {
  public Void visitConstDeclaration(ConstDeclaration ast, Void __) {
   ast.E.visit(expressionChecker, null);
   idTable.enter(ast.I.spelling, ast);
   if (ast.duplicated)
      reporter.reportError("identifier \"%\" already declared",
    ast.I.spelling, ast.position);
    return null;
  }
  public Void visitVarDeclaration(VarDeclaration ast, Void __) {
   ast.T = ast.T.visit(typeDenoterChecker, null);
   idTable.enter(ast.I.spelling, ast);
   if (ast.duplicated)
      reporter.reportError("identifier \"%\" already declared",
    ast.I.spelling, ast.position);
   return null;
```
} ...

# **Beispiel: SimpleVname**

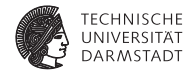

```
private class VnameChecker extends VisitorBase<TypeDenoter, Void> {
  public TypeDenoter visitSimpleVname(SimpleVname ast, Void __) {
    ast.variable = false;
    ast.type = StdEnvironment.errorType;
    Declaration binding = ast.I.visit(identifierOperatorChecker, null);
    if (binding == null)
      reportUndeclared(ast.I);
    else if (binding instanceof EntityDeclaration) {
      EntityDeclaration entDecl = (EntityDeclaration) binding;ast.tvpe = entDecl.getType():
      ast.variable = ! entDecl.isConstant();
    }
    else
      reporter.reportError("\"%\" is not a const or var identifier",
    ast.I.spelling, ast.I.position);
    return ast.type;
  }
  ...
}
```
 $\triangleright$  EntityDeclaration ist ein Interface, das u.a. von VarDeclaration und ConstDeclaration implementiert wird.

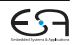

#### **Zusammenfassung aller visitXYZ-Methoden**

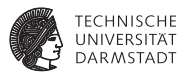

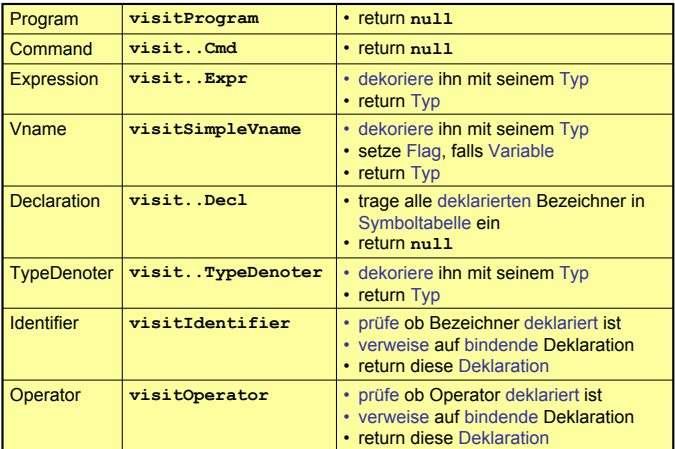

[EiCB](#page-0-0) | WS 2016/17 | A. Koch | FG ESA | 67 / 92

[Einleitung](#page-1-0) [Symbolverwaltung](#page-9-0) [Attribute](#page-21-0) [Identifikation](#page-29-0) [Typprüfung](#page-31-0) [Implementierung](#page-48-0) [Standardumgebung](#page-68-0) [Triangle](#page-73-0) [Zusammenfassung](#page-90-0)

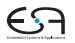

#### **Ausnutzung von Overloading**

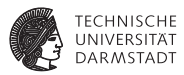

```
Ersetze in Java
public class SomePass implements Visitor {
. . .
public Object visitXYZ(XYZ x, Object arg); . . .
}
durch:
public class SomePass implements Visitor {
. . .
public Object visit(XYZ x ,Object arg); . . .
}
Missverständlich: visit in AST-Subklasse, visit in Visitor
```
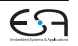

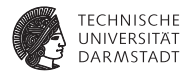

# <span id="page-68-0"></span>Standardumgebung

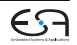

#### **Vordefinierte Bezeichner**

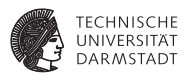

- $\triangleright$  Wo kommen Definitionen her z.B. von
	- <sup>I</sup> **Integer**, **Char**, **Boolean**
	- <sup>I</sup> **true**, **false**
	- ▶ putint, getint
	- <sup>I</sup> **+**, **-**, **\***
- **Müssen vorliegen, damit Algorithmus funktionieren kann.**
- ➥Vorher definieren (leicht gesagt ...)

# **Mini-Triangle: Eingebaute (primitive) Typen 1**

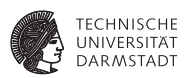

Entsprechende Type-Objekte als Singletons anlegen

```
public class Type {
public class Type {
  private byte kind; // INT, BOOL or ERROR
private byte kind; // INT, BOOL or ERROR
  public static final byte 
public static final byte 
    BOOL=0, INT=1, ERROR=-1;
BOOL=0, INT=1, ERROR=-1;
  private Type(byte kind) { ... }
private Type(byte kind) { ... }
  public boolean equals(Object other) { ... }
public boolean equals(Object other) { ... }
  public static Type boolT = new Type(BOOL); // eingebaute Typen!
  public static Type intT = new Type(INT);
public static Type intT = new Type(INT);
  public static Type errorT = new Type(ERROR);
public static Type errorT = new Type(ERROR);
 \mathbb{Z}}
```
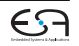

# **Mini-Triangle: Eingebaute (primitive) Typen 2**

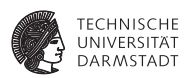

Damit jetzt möglich

```
// Type denoter checking
// Type denoter checking
public Object visitSimpleTypeDen (SimpleTypeDen den,Object arg) {
public Object visitSimpleTypeDen (SimpleTypeDen den,Object arg) {
   if (den.I.spelling.equals("Integer")
if (den.I.spelling.equals("Integer")
       den.type = Type.intT;
den.type = Type.intT;
   else if (den.I.spelling.equals("Boolean")
else if (den.I.spelling.equals("Boolean")
       den.type = Type.boolT;
den.type = Type.boolT;
   else {
else {
       // error: unknown type denoter
// error: unknown type denoter
       den.type = Type.errorT;
den.type = Type.errorT;
   return den.type;
return den.type;
 ...
   }
}
...
```
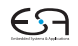
### **Standardumgebung**

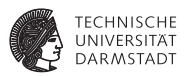

Handhabung von Standardumgebung

- <sup>I</sup> Einlesen von Definitionen aus Quelltext
	- $\blacktriangleright$  Ada, Haskell, VHDL,  $\dots$
- $\triangleright$  Direkt im Compiler implementiert
	- Pascal, teilweise C, Java,  $\dots$
	- $\blacktriangleright$  (mini)-Triangle
- $\blacktriangleright$  In beiden Fällen
	- $\triangleright$  Primitive Operationen nicht weiter in Eingabesprache beschreibbar ➥"black boxes", nur Deklarationen sichtbar
- **In Geltungsbereich der Standardumgebung** 
	- $\triangleright$  Ebene 0: Um gesamtes Programm herum oder
	- ► Ebene 1: Auf Ebene der globalen Deklarationen im Programm

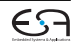

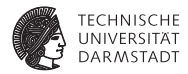

# <span id="page-73-0"></span>**Triangle**

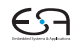

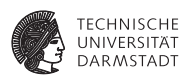

- Idee: Trage Deklarationen vorher direkt in AST ein
- <sup>I</sup> Wohlgemerkt: Ohne konkrete Realisierung
	- **Behandlung als Sonderfälle während Optimierung und Code-Erzeugung**
- ▶ Deklarationen als Sub-ASTs ohne Definition

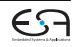

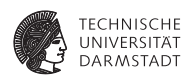

#### Beispiel: **Boolean**, **false**, **true**, **eof():Boolean**

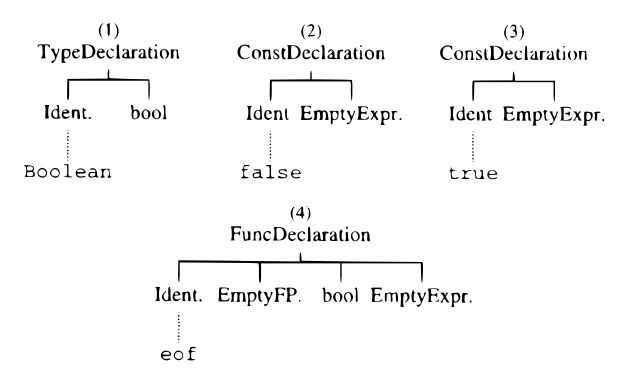

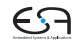

[EiCB](#page-0-0) | WS 2016/17 | A. Koch | FG ESA | 76 / 92

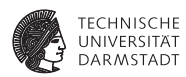

#### Beispiel: **put(c)**, **get(var c)**, \ **b**, **e1** < **e2**

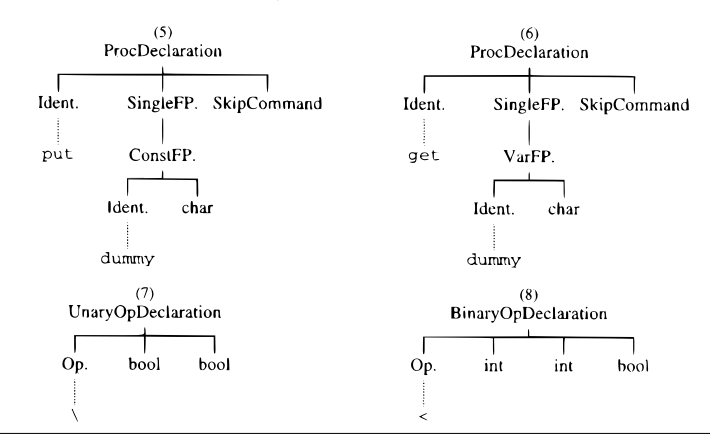

[EiCB](#page-0-0) | WS 2016/17 | A. Koch | FG ESA | 77 / 92

[Einleitung](#page-1-0) [Symbolverwaltung](#page-9-0) [Attribute](#page-21-0) [Identifikation](#page-29-0) [Typprüfung](#page-31-0) [Implementierung](#page-48-0) [Standardumgebung](#page-68-0) [Triangle](#page-73-0) [Zusammenfassung](#page-90-0)

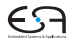

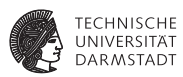

#### Eintragen der Umgebung am Anfang der syntaktischen Analyse

```
private void establishStdEnvironment () {
```

```
// idTable.startIdentification();
StdEnvironment.booleanType = new BoolTypeDenoter(dummyPos);
StdEnvironment.integerType = new IntTypeDenoter(dummyPos);
StdEnvironment.charType = new CharTypeDenoter(dummyPos);
StdEnvironment.anyType = new AnyTypeDenoter(dummyPos);
StdEnvironment.errorType = new ErrorTypeDenoter(dummyPos);
```

```
StdEnvironment.booleanDecl = declareStdType("Boolean", StdEnvironment.booleanType);
StdEnvironment.falseDec1 = declareStdConst("false", StdEnvironment.booleanType);
StdEnvironment.trueDecl = declareStdConst("true", StdEnvironment.booleanType);
StdEnvironment.notDecl = declareStdUnaryOp("\\", StdEnvironment.booleanType, StdEnvironment.booleanType);
```
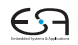

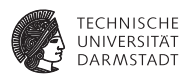

#### Anlegen einer vorbelegten Konstante

```
// Creates a small AST to represent the "declaration" of a standard
// type, and enters it in the identification table,
private ConstDeclaration declareStdConst (String id, TypeDenoter constType) {
  IntegerExpression constExpr;
  ConstDeclaration binding:
  // constExpr used only as a placeholder for constType
  constExpr = new IntegerExpression(null, dummyPos);
  constExpr type = constType;
  binding = new ConstDeclaration(new Identifier(id, dummyPos), constExpr, dummyPos);
  idTable.enter(id, binding);
  return binding;
```
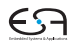

# **Typäquivalenz 1**

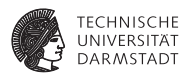

Mini-Triangle: Nur primitive Typen

- $\blacktriangleright$  Einfach:
- Beispiel:  $\mathbf{if} \mathbf{E1} = \mathbf{E2} \mathbf{then} \dots$
- ► Typen von *E1* und *E2* müssen identisch sein
- $\blacktriangleright$  el.type == e2.type

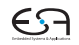

# **Typäquivalenz 2**

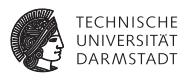

Triangle ist komplizierter: Arrays, Records, benutzdefinierte Typen Beispiel 1 **type T1** ∼ **record n: Integer; c: Char end; type T2** ∼ **record c: Char; n: Integer end; var t1 : T1; var t2 : T2; if t1 = t2 then ...**

#### Legal?

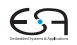

# **Typäquivalenz 3**

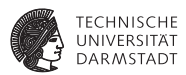

Beispiel 2

```
type Word ∼ array 8 of Char;
```

```
var w1 : Word;
var w2 : array 8 of Char;
```

```
if w1 = w2 then ...
```
#### Legal?

➥Wann sind zwei Typen äquivalent?

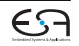

### **1. Möglichkeit: Strukturelle Typäquivalenz**

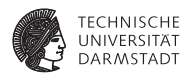

Typen sind genau dann äquivalent, wenn ihre Struktur äquivalent ist.

- <sup>I</sup> Primitive Typen: Müssen identisch sein
- Arrays: Äquivalenter Typ für Elemente, gleiche Anzahl
- <sup>I</sup> Records: Gleiche Namen für Elemente, äquivalenter Typ für Elemente, gleiche Reihenfolge der Elemente

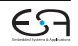

### **2. Möglichkeit: Typäquivalenz über Namen**

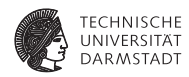

Jedes Vorkommen eines nicht-primitiven Typs (selbstdefiniert, Array, Record) beschreibt einen neuen und einzigartigen Typ, der nur zu sich selbst äquivalent ist.

### **Beispiele Typäquivalenz 1**

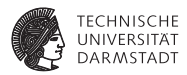

In Triangle: strukturelle Typäquivalenz

Beispiel 1 **type T1** ∼ **record n: Integer; c: Char end; type T2** ∼ **record c: Char; n: Integer end; var t1 : T1; var t2 : T2; if t1 = t2 then ...**

Struktur nicht äquivalent, Namen nicht äquivalent

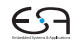

### **Beispiele Typäquivalenz 2**

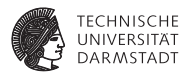

Beispiel 2

```
type Word ∼ array 8 of Char;
```

```
var w1 : Word;
var w2 : array 8 of Char;
```

```
if w1 = w2 then ...
```
Struktur äquivalent, Namen nicht äquivalent

### **Beispiele Typäquivalenz 3**

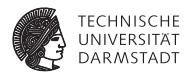

#### Beispiel 3

```
type Word ∼ array 8 of Char;
```

```
var w1 : Word;
var w2 : Word;
```

```
if w1 = w2 then ...
```
Struktur äquivalent, Namen äquivalent

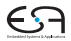

#### **Handhabung komplexer Typen 1**

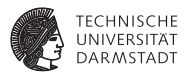

- <sup>I</sup> Einfache Klasse **Type** reicht nicht mehr aus
- $\blacktriangleright$  Kann beliebig kompliziert werden
- Idee: Verweis auf Typbeschreibung im AST
- <sup>I</sup> Abstrakte Klasse **TypeDenoter**, Unterklassen
	- **EXTEDERITYPEDENOTER**
	- **ArrayTypeDenoter**
	- **EXECORDTYPEDENOTER**

 $\blacktriangleright$  . . . .

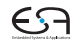

#### **Handhabung komplexer Typen 2**

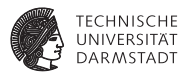

Vorgehen

- 1. Ersetze in Kontextanalyse alle Typenbezeichner durch Verweise auf Sub-ASTs der Typdeklaration
- 2. Führe Typprüfung durch strukturellen Vergleich der Sub-ASTs der Deklarationen durch

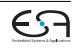

# **Beispiel komplexe Typäquivalenz**

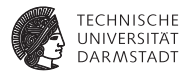

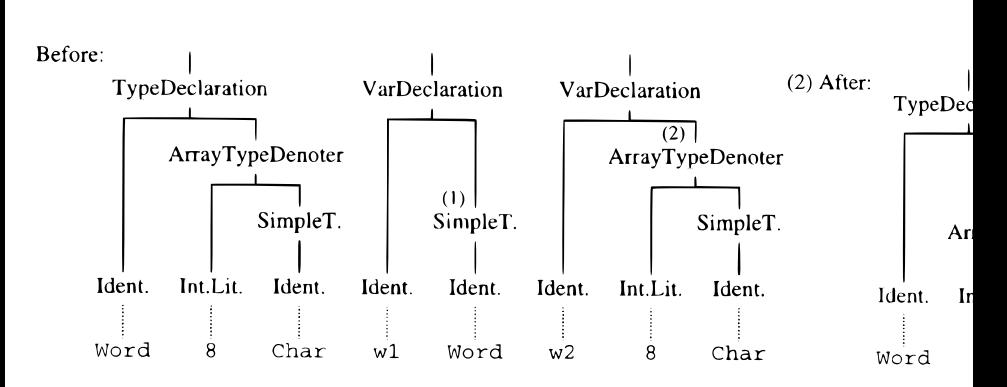

Nun durch Vergleich während Graphdurchlauf überprüfbar.

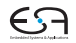

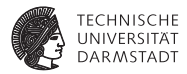

# <span id="page-90-0"></span>Zusammenfassung

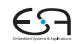

#### **Zusammenfassung**

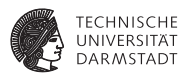

- $\blacktriangleright$  Kontextanalyse
- $\blacktriangleright$  Identifikation
- $\blacktriangleright$  Typüberprüfung
- Organisation von Symboltabellen
- Implementierung von AST-Durchläufen

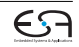